**Generator losowych testów zawodowych on-line**

**<www.testy.egzaminzawodowy.info>**

wersja: KZ8ITJ96

**Nazwa kwalifikacji:** Tworzenie aplikacji internetowych i baz danych oraz administrowanie bazami **Oznaczenie kwalifikacji:** E.14 **Wersja arkusza:** KZ8ITJ96

Czas trwania egzaminu: **60 minut**

## **EGZAMIN POTWIERDZAJĄCY KWALIFIKACJE ZAWODOWE PRÓBNY 2014/2015 ETAP PISEMNY**

#### **Instrukcja dla zdającego:**

- 1. Sprawdź czy arkusz egzaminacyjny zawiera odpowiednią ilość stron. Ewentualny brak stron lub inne usterki zgłoś przewodniczącemu zespołu nadzorującego.
- 2. Do arkusza dołączona jest KARTA ODPOWIEDZI, na której:
	- wpisz symbol cyfrowy zawodu,
	- zamaluj kratkę z oznaczeniem wersji arkusza,
	- wpisz swój numer PESEL,
	- wpisz swoją datę urodzenia,
	- przyklej naklejkę ze swoim numerem PESEL w oznaczonym miejscu na karcie.
- 3. Arkusz egzaminacyjny zawiera test składający się z 40 zadań.
- 4. Za każde poprawnie rozwiązane zadanie możesz uzyskać 1 punkt.
- 5. Aby zdać część pisemną egzaminu musisz uzyskać co najmniej 20 punktów.
- 6. Czytaj uważnie wszystkie zadania.
- 7. Rozwiązania zaznaczaj na KARCIE ODPOWIEDZI długopisem lub piórem z czarnym tuszem/atramentem.
- 8. Do każdego zadania podane są cztery możliwe odpowiedzi: A, B, C, D. Odpowiada im następujący układ kratek na KARCIE ODPOWIEDZI:

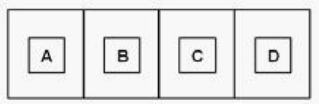

- 9. Tylko jedna odpowiedź jest poprawna.
- 10. Wybierz właściwą odpowiedź i zamaluj kratkę z odpowiadającą jej literą np. gdy wybrałeś odpowiedź "A":

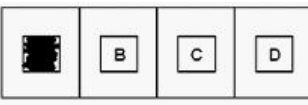

11. Staraj się wyraźnie zaznaczać odpowiedzi. Jeżeli się pomylisz i błędnie zaznaczysz odpowiedź, otocz ją kółkiem i zaznacz odpowiedź, którą uważasz za poprawną, np.

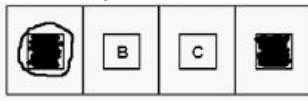

12. Po rozwiązaniu testu sprawdź, czy zaznaczyłeś wszystkie odpowiedzi na KARCIE ODPOWIEDZI i wprowadziłeś wszystkie dane, o których mowa w punkcie 2 tej instrukcji.

#### **Pamiętaj, że oddajesz przewodniczącemu zespołu nadzorującego tylko KARTĘ ODPOWIEDZI.**

**Powodzenia!**

wersja: KZ8ITJ96

## **Zadanie 1.**

Kaskadowe arkusze stylów tworzy się w celu

- A. uzupełnienia strony internetowej o treści tekstowe.
- B. ułatwienia użytkownikowi nawigacji.
- C. definiowania sposobu formatowania elementów strony internetowej.
- D. przyśpieszenia wyświetlania grafiki na stronie internetowej.

## **Zadanie 2.**

Operator arytmetyczny modulo w języku SQL to

A. /

B. &

C. ||

 $D. %$ 

## **Zadanie 3.**

Wskaż poprawną kolejność etapów projektowania relacyjnej bazy danych.

A. Określenie relacji, Określenie kluczy podstawowych tabel, Selekcja, Określenie zbioru danych.

B. Określenie zbioru danych, Selekcja, Określenie kluczy podstawowych tabel, Określenie relacii.

C. Określenie kluczy podstawowych tabel, Określenie zbioru danych, Selekcja, Określenie relacji.

D. Selekcja, Określenie relacji, Określenie kluczy podstawowych tabel, Określenie zbioru danych.

## **Zadanie 4.**

Deklaracja w języku JavaScript:

### **var x=true;**

powoduje, że zmienna x jest typu

A. logicznego.

- B. liczbowego.
- C. ciąg znaków.

D. wyliczeniowego.

## **Zadanie 5.**

Kod zamieszczony w ramce spowoduje wypisanie liczb

```
<?php
    for(Sx = 1; Sx \le 10; Sx++)ł
    if(\frac{2}{3}x % 2 != 0) continue;
    echo $x." ";
    ,
\rightarrowwww.EgzaminZawodowy.info
```
A. 1 2 3 4 5 6 7 8 9 10 B. 1 3 5 7 9

wersja: KZ8ITJ96

 $C.2468$ D. 2 4 6 8 10

## **Zadanie 6.**

Które polecenie w CSS służy do załączenia zewnętrznego arkusza stylów?

- A. include
- B. import
- C. open
- D. require

## **Zadanie 7.**

Debugger to program służący do

A. sprawdzania szybkości programu.

- B. badania właściwości programu.
- C. wyszukiwania błędów w kodzie programu.
- D. zoptymalizowania pamięci używanej przez aplikację.

## **Zadanie 8.**

Który kod jest alternatywny do kodu zamieszczonego w ramce?

- A.  $\langle$ ?php for( $x = 2$ ;  $x \le -54$ ;  $x \ne -2$ ) {echo  $x''$ ;}  $2>$
- $B.$   $\langle$ ?php for(\$x = 1; \$x <= 55; \$x++) {echo \$x." ";}  $2>$
- $C.$   $\langle$ ?php for  $(x = 2; 8x \le 56; 8x+=2)$  {echo \$x." ";}  $2>$

```
D. <?php
    for($x = 1; $x <= 55; $x+=1) {echo $x." ";}
    2>
```
www.EgzaminZawodowy.info

A. A

B. B C. C

D. D

## **Zadanie 9.**

W algebrze relacji operacja selekcji polega na

- A. wybraniu krotek spełniających określone warunki.
- B. wyeliminowaniu krotek z powtarzającymi się polami.
- C. wyeliminowaniu pustych wierszy.
- D. wybraniu krotek niezawierających wartości NULL.

## **Zadanie 10.**

Typ stało-znakowy w języku SQL to

A. time

B. text

 $<$ ?php  $for(\$x = 1; \$x \le 55; \$x++)$ If( $\frac{5}{2}$  % 2 != 0) continue; echo \$x." "; ł  $\rightarrow$ 

wersja: KZ8ITJ96

- C. char
- D. bool

## **Zadanie 11.**

Ukrywanie pewnych pól lub metod obiektów danej klasy tak, aby były one dostępne tylko metodom wewnętrznym tej klasy lub funkcjom zaprzyjaźnionym, to

A. dziedziczenie.

- B. hermetyzacja.
- C. polimorfizm.
- D. konkatenacja.

## **Zadanie 12.**

Odwołanie funkcji do samej siebie to

A. dziedziczenie.

- B. rekurencja.
- C. iteracia.

D. hermetyzacja.

## **Zadanie 13.**

Wysokość dźwięku zależy od

- A. czasu drgania źródła dźwięku.
- B. sposobu pobudzenia drgania.
- C. siły wzbudzenia drgania.
- D. częstotliwości drgania fali akustycznej.

## **Zadanie 14.**

W języku PHP w instrukcji switch musi występować

- A. instrukcja break po każdej instrukcji case.
- B. przynajmniej dwie instrukcje case.
- C. konstrukcja switch(wyrażenie).
- D. instrukcja default.

## **Zadanie 15.**

Selektor CSS a:link {color:red} zawarty w kaskadowych arkuszach stylów definiuje

- A. pseudoklasę.
- B. klasę.
- C. pseudoelement.
- D. identyfikator.

## **Zadanie 16.**

Saturacja koloru nazywana jest inaczej

- A. nasyceniem koloru.
- B. przezroczystością koloru.
- C. jasnością koloru.
- D. dopełnieniem koloru.

## **Zadanie 17.**

Zamieszczony w ramce fragment skryptu w języku JavaScript

wersja: KZ8ITJ96

 $t = "Ala ma kota."$  $s = t.length$ :

www.EgzaminZawodowy.info

A. wyświetli długość napisu ze zmiennej t.

B. przypisze zmiennej s długość napisu ze zmiennej t.

C. przypisze zmiennej s zmienną r.

D. przypisze zmiennej s fragment napisu ze zmiennej t, o określonej przez zmienną length długości.

## **Zadanie 18.**

Aby policzyć wszystkie wiersze tabeli Koty należy użyć polecenia

A. SELECT COUNT(ROWNUM) FROM Koty

B. SELECT COUNT(Koty) AS ROWNUM

C. SELECT ROWNUM() FROM Koty

D. SELECT COUNT(\*) FROM Koty

## **Zadanie 19.**

CMYK to zestaw czterech podstawowych kolorów farb drukarskich:

A. turkusowego, purpurowego, żółtego, czarnego.

B. turkusowego, błękitnego, białego, różowego.

C. turkusowego, purpurowego, białego, czarnego.

D. czerwonego, purpurowego, żółtego, szarego.

## **Zadanie 20.**

Aby podczas tworzenia tabeli utworzyć klucz obcy na wielu kolumnach, należy użyć polecenia

A. CONSTRAINT fk\_soba\_uczen FOREIGN KEY(nazwisko, imie) REFERENCES osoby (nazwisko, imie)

B. CONSTRAINT fk\_osoba\_uczen FOREIGN KEY ON(nazwisko, imie) REFERENCES osoby (nazwisko, imie)

C. CONSTRAINT (nazwisko, imie) FOREIGN REFERENCES KEY osoby (nazwisko, imie)

D. CONSTRAINT (nazwisko, imie) FOREIGN KEY REFERENCES osoby (nazwisko, imie)

## **Zadanie 21.**

Częstotliwość próbkowania ma wpływ na

- A. skalę głośności zapisywanego utworu.
- B. jakość cyfrowego dźwięku.
- C. amplitudę fali dźwiękowej utworu.
- D. jakość analogowego dźwięku.

## **Zadanie 22.**

Relacja w bazach danych jest

- A. algebraicznym połączeniem tabel.
- B. kluczem głównym w relacji tabel.
- C. logicznym połączeniem tabel.
- D. połączeniem dwóch pól jednej tabeli.

## **Zadanie 23.**

wersja: KZ8ITJ96

Kod

### **SELECT imie, pesel, wiek FROM dane WHERE wiek IN (18,30)**

spowoduje wybranie

A. imion, numerów PESEL i wieku osób posiadających powyżej 30 lat.

B. imion, nazwisk i numerów PESEL osób w wieku poniżej 18 lat.

C. imion, numerów PESEL i wieku osób z przedziału od 18 do 30 lat.

D. imion, numerów PESEL i wieku osób w wieku równym 18 lub 30 lat.

## **Zadanie 24.**

Jak nazywa się edytor wspomagający tworzenie stron internetowych, którego sposób działania można w polskim tłumaczeniu określić jako "otrzymujesz to, co widzisz"?

A. VISUAL EDITOR B. WEB STUDIO C. WYSIWYG D. IDE

## **Zadanie 25.**

Zamieszczony w ramce fragment kodu w JavaScript wypisze

x='Powodzenia na egzaminie';  $z=x.substring(3,9);$  $y = z$ .substring(2,4); document.write(y);

www.EgzaminZawodowy.info

A. "wodzenia"

- B. "ze"
- C. "owodzeni"
- D. "wo"

## **Zadanie 26.**

W języku PHP zmienna \$ GET jest zmienną

A. Zwykłą, zdefiniowaną przez twórcę strony.

B. predefiniowaną, używana do gromadzenia wartości formularza po nagłówkach zlecenia

HTTP (danych z formularza nie można zobaczyć w adresie).

C. zdefiniowaną przez twórcę strony, służącą do przekazywania danych z formularza przez adres strony.

D. predefiniowaną, używaną do przekazywania danych do skryptów PHP poprzez adres strony.

## **Zadanie 27.**

Obiekt typu array w języku Javascript służy do przechowywania

A. wielu wartości wyłącznie tekstowych.

- B. wielu wartości wyłącznie liczbowych.
- C. wielu wartości lub funkcji.
- D. wielu wartości dowolnego typu.

## **Zadanie 28.**

Zamieszczony w ramce kod wyświetla tabelę składającą się z

## **Generator losowych testów zawodowych on-line**

**<www.testy.egzaminzawodowy.info>**

wersja: KZ8ITJ96

```
<table border="1">
ctrs.
<br><math>4</math><td> 2 </td>
</tr>
</table>
```
www.EgzaminZawodowy.info

- A. jednego wiersza i dwóch kolumn.
- B. dwóch wierszy i dwóch kolumn.
- C. dwóch wierszy i jednej kolumny.
- D. jednego wiersza i jednej kolumny.

## **Zadanie 29.**

Kanał alfa służy do zdefiniowania

- A. jasności i kontrastu kolorów.
- B. przezroczystości obiektu graficznego.
- C. podstawowych parametrów obiektu graficznego.
- D. zaznaczonego fragmentu obiektu graficznego.

## **Zadanie 30.**

Cechą formatu PNG jest

- A. brak obsługi kanału alfa.
- B. reprezentacja grafiki wektorowej.
- C. obsługa animacji.
- D. bezstratna kompresja.

## **Zadanie 31.**

Polecenie w języku SQL ALTER TABLE USA ... ma za zadanie

- A. usunięcie tabeli USA
- B. utworzenie nowej tabeli USA
- C. modyfikację tabeli USA
- D. nadpisanie starej tabeli USA

## **Zadanie 32.**

Aby ustawić tło na stronie www należy użyć polecenia

- A. <br/>body background=""></body>
- B. <br/>bgcolor=""></bgcolor>
- C. <br/>body bgcolor=""></body>
- D. <br/>background=""></background>

## **Zadanie 33.**

Formularze do obsługi baz danych tworzy się w celu

- A. wyszukiwania wierszy spełniających dane kryteria.
- B. raportowania danych.
- C. wygodniejszego wprowadzania, edytowania i usuwania danych.
- D. wprowadzenia powiązań w relacyjnych bazach danych.

## **Zadanie 34.**

wersja: KZ8ITJ96

Konstruktor w języku PHP jest metodą o nazwie

- A. \_new
- B. create
- C. \_\_construct
- $D.$  open

## **Zadanie 35.**

Kolor 255 12 12 w modelu RGB na stronie www powinien być zapisany w postaci

- A. #2551212
- B. #FF0C0C
- C. #AB1A1D
- D. #EE0C0C

## **Zadanie 36.**

Kodowanie w standardzie ISO-8859-2 stosowane jest w celu poprawnego wyświetlania

A. polskich liter, takich jak: ś, ć, ń, ó, ą.

- B. znaków zarezerwowanych dla języka opisu strony.
- C. symboli matematycznych.
- D. znaków specjalnych dla języka kodu strony.

## **Zadanie 37.**

Parametr **face** znacznika **<font>** służy do określenia

- A. wielkości czcionki.
- B. efektów czcionki.
- C. barwy czcionki.
- D. nazwy czcionki.

## **Zadanie 38.**

W kodzie PHP znak "//" oznacza

- A. operator alternatywy.
- B. początek skryptu.
- C. początek komentarza jednoliniowego.
- D. operator dzielenia całkowitego.

## **Zadanie 39.**

Integralność referencyjna w modelu relacyjnych baz danych oznacza, że

A. wartość klucza obcego w danej tabeli musi być albo równa wartości klucza głównego w tabeli z nią powiązanej albo równa wartości NULL.

B. klucz główny lub klucz obcy nie zawierają wartości NULL.

C. wartość klucza głównego oraz klucza obcego nie jest pusta.

D. każdemu kluczowi głównemu odpowiada dokładnie jeden klucz obcy w tabeli lub tabelach powiązanych.

## **Zadanie 40.**

Który fragment kodu JavaScript zwróci wartość true?

```
A. "def" > "abc"
B. "ab" > "c"
C. "a" > "b"
```
D. "abc" > "def"

#### **Generator losowych testów zawodowych on-line**

**<www.testy.egzaminzawodowy.info>**

wersja: KZ8ITJ96

# **KARTA ODPOWIEDZI**

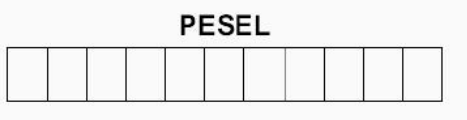

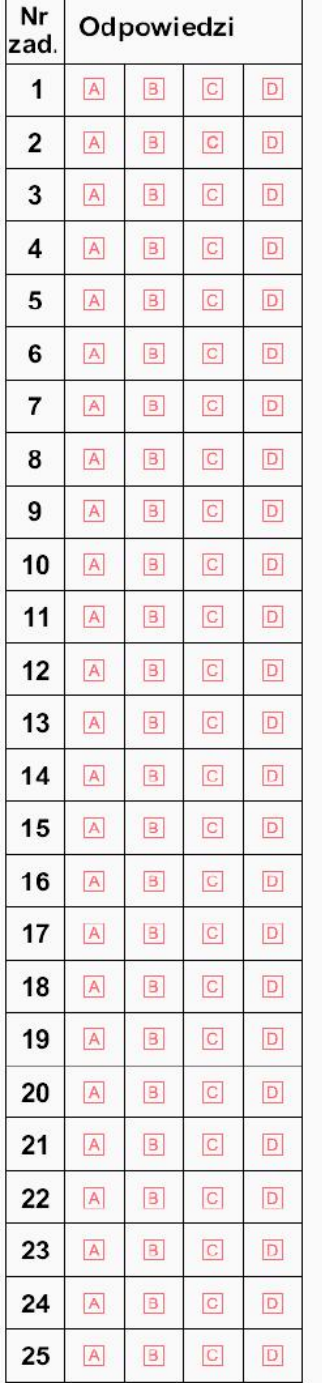

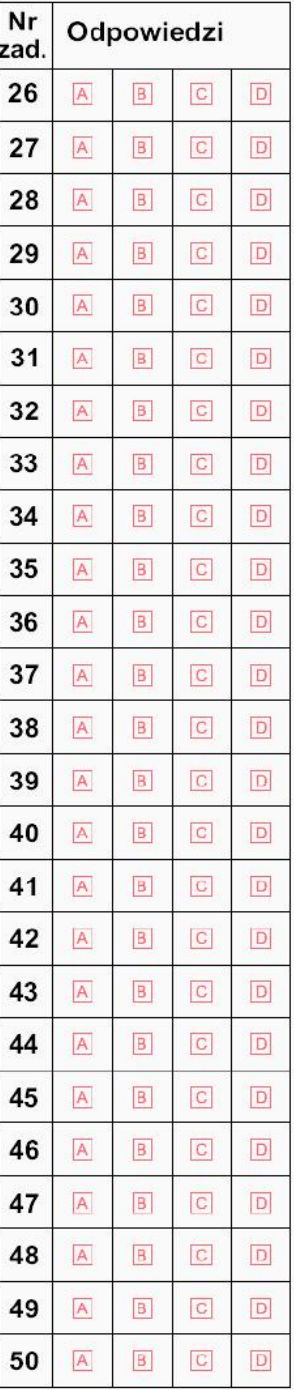

#### Miejsce na naklejkę z nr PESEL

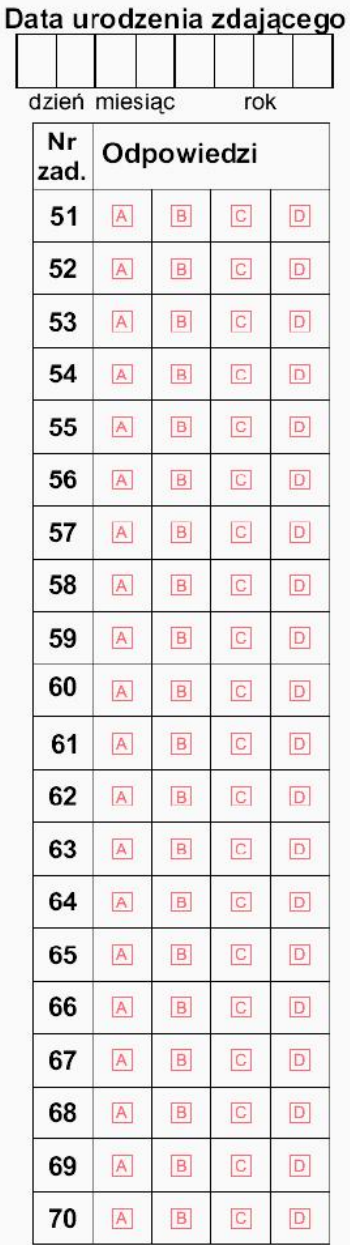

wersja: KZ8ITJ96

## **KLUCZ ODPOWIEDZI**

**Nazwa kwalifikacji:** Tworzenie aplikacji internetowych i baz danych oraz administrowanie bazami **Oznaczenie kwalifikacji:** E.14

**Wersja arkusza:** KZ8ITJ96

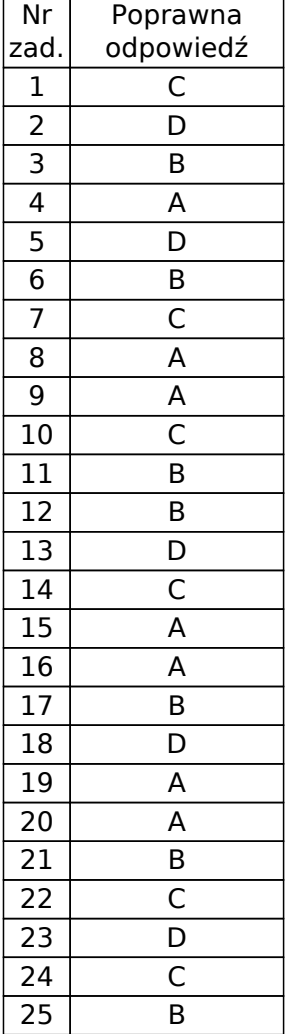

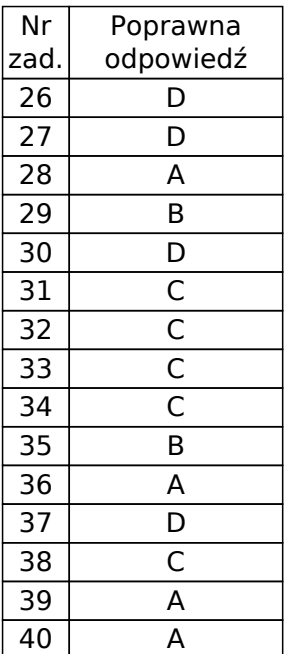